#### *Rubrique multimédia du n° 121 (version électronique)*

*Gérard Kuntz [\(g.kuntz@libertysurf.fr](mailto:g.kuntz@libertysurf.fr) )*

*La rubrique multimédia de Repères-IREM est ouverte aux suggestions, aux critiques et aux contributions de ses lecteurs, qui pourront être envoyées à l'adresse ci-dessus.*

*Elle donne aussi aux groupes de recherche des IREM la possibilité de faire connaître aux lecteurs un site ou des activités dont les technologies sont des outils essentiels pour apprendre les mathématiques. Les propositions sont bienvenues, à la même adresse !* 

La rubrique multimédia est confiée dans ce numéro à Stéphane Vinatier<sup>[1](#page-0-0)</sup> qui présente

# **Deux ressources numériques de l'IREM de Limoges**

Cette note présente deux ressources numériques de l'IREM de Limoges, issues de travaux de groupes de l'IREM en collaboration pour l'un avec la société *Grains Up*, start up limougeaude dans le domaine de la formation continue des adultes en mathématiques, pour l'autre avec la Fédération HIERO Limoges, association organisatrice de concerts de musique amplifiée impliquée dans la diffusion de la culture scientifique, en lien avec la musique, en particulier pour sensibiliser des publics variés aux risques auditifs.

## **1. Ressource « son et musique » pour l'Enseignement scientifique**

L'IREM de Limoges a créé un groupe pluridisciplinaire en 2016, qui s'est d'abord intéressé à la sensibilisation des élèves à l['utilisation des images en sciences,](http://www.irem.unilim.fr/recherche/archives/images-de-science/) dans le cadre de l'apprentissage de la démarche scientifique. Lorsque le projet de programme du nouvel *Enseignement scientifique* de la classe de 1ère du nouveau lycée général est paru, le groupe s'en est saisi et a commencé à travailler sur le thème « son et musique, porteurs d'informations », pour lequel il a reçu une proposition de collaboration très originale, de la part de la [Fédération HIERO Limoges,](http://hiero.lamanet.fr/) association organisatrice de concerts de musique amplifiée impliquée dans la diffusion de la culture scientifique, en lien avec la musique, et dans la prévention des risques sonores.

Celle-ci proposait de compléter les séquences de cours 'classiques' que le groupe souhaitait réaliser (explication des notions, exercices, propositions d'activités et d'expériences) par des vidéos dans lesquelles un musicien professionnel, *Grand Ciel*, donnerait le point de vue de l'artiste sur les notions scientifiques du programme et expliquerait comment elles interviennent dans son travail de création. De nombreuses réunions de concertation ont eu lieu pour assurer la cohérence des réalisations de chacune des parties, tant au niveau du vocabulaire employé (tout en laissant sa liberté de ton à l'artiste) que de la progression (afin que les vidéos puissent s'insérer naturellement dans les séquences de cours – elles peuvent également être vues indépendamment), voire de l'approfondissement des notions.

<span id="page-0-0"></span><sup>1</sup> Ancien Directeur de l'IREM de Limoges.

Le groupe a choisi de diffuser la ressource produite dans l'environnement CANOPROF du réseau CANOPÉ, qui lui a semblé bien adapté pour atteindre les enseignants concernés ou intéressés, c'està-dire le public visé en priorité. Il utilise des « raccourcisseurs d'url » pour pouvoir comptabiliser les visites des deux versions du site :

- <https://unil.im/Son-et-musique-ES1ere-eleve>(sans les corrigés des exercices)
- <https://unil.im/Son-et-musique-ES1ere-prof>(avec les corrigés)

Le site est structuré comme le programme : après une introduction présentant le projet et les acteurs, on trouvera une partie pour chacun des quatre chapitres, détaillés en séances entre lesquelles on a intercalé les vidéos, et enfin une partie rassemblant l'ensemble des vidéos et autres supports afin de permettre un accès indépendant des chapitres, le but étant que chacun puisse utiliser les contenus comme bon lui semble. Pour le visiter il suffit de cliquer, l'accès est ouvert à tous ! Le groupe est dans l'attente de tous les retours et commentaires qu'on voudra bien lui envoyer (on peut [écrire à](mailto:stephane.vinatier@unilim.fr?subject=Ressource%20son%20et%20musique) [l'auteur](mailto:stephane.vinatier@unilim.fr?subject=Ressource%20son%20et%20musique) de cette note).

Pour aider à appréhender certaines notions, des cartes type 'jeu de rôle' ont été disséminées dans différentes séances (voir un exemple ci-après). Elles sont également rassemblées dans la dernière partie pour permettre un accès direct.

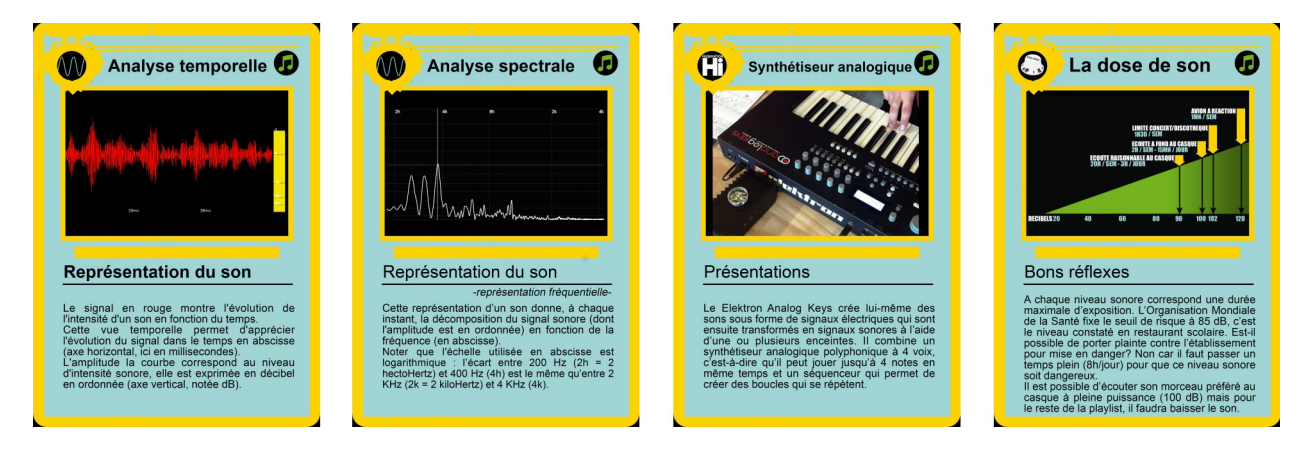

Le groupe a de plus proposé un stage de formation continue pour le plan unique de formation 2020- 21 de l'académie de Limoges, tandis que la Fédération HIERO Limoges animera des interventions dans quelques établissements autour des thèmes de la ressource. Enfin la réalisation d'une borne interactive se pilotant à la manière d'un jeu vidéo est à l'étude pour offrir une autre entrée plutôt destinée au grand public.

Mentionnons le soutien de la Région Nouvelle Aquitaine, qui a accordé une subvention au projet

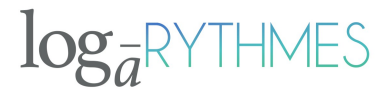

déposé par la Fédération HIERO Limoges pour permettre la réalisation des vidéos, et terminons cette présentation par un exercice de synthèse proposé dans le chapitre 'biologie' de la ressource (le corrigé est accessible dans les deux versions du site), pour tester les connaissances des lecteurs !

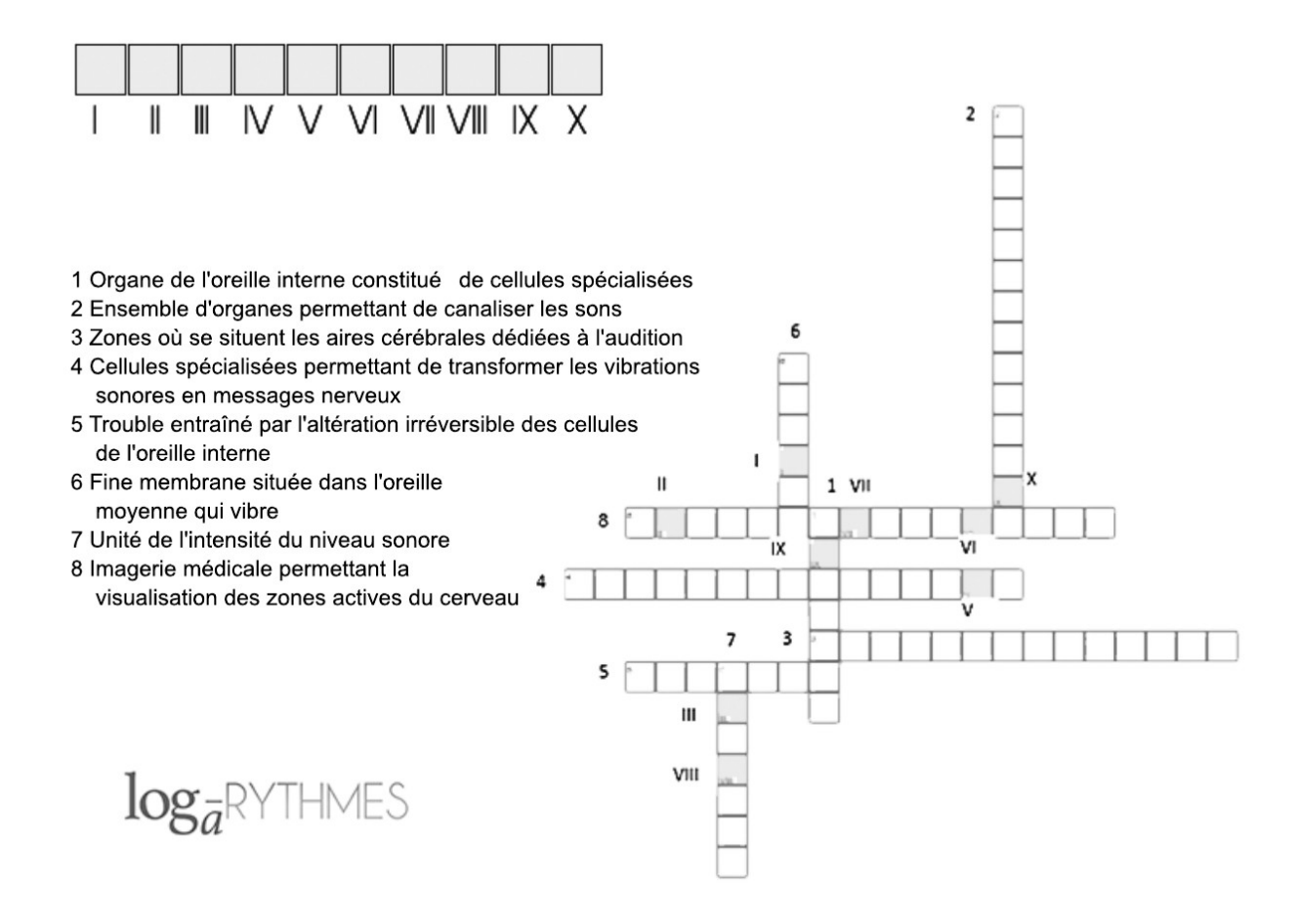

#### **Références**

*Musique et Mathématique*, Bernard PARZYSZ, APMEP (1984) n° 53. [http://www.apmep.fr/IMG/pdf/Musique\\_et\\_mathematique\\_Parzysz\\_B\\_Gammes\\_naturelles\\_Hellegouarch\\_Y](http://www.apmep.fr/IMG/pdf/Musique_et_mathematique_Parzysz_B_Gammes_naturelles_Hellegouarch_Y_APMEP_1984_n53.pdf)\_ [\\_APMEP\\_1984\\_n53.pdf](http://www.apmep.fr/IMG/pdf/Musique_et_mathematique_Parzysz_B_Gammes_naturelles_Hellegouarch_Y_APMEP_1984_n53.pdf)

*Les mathématiques de l'Enseignement scientifique – la numérisation et le codage d'un son*, EDUSCOL (juin 2019). [https://cache.media.eduscol.education.fr/file/les\\_mathematiques\\_de\\_l\\_ES/39/7/RA19\\_Lycee\\_G\\_1\\_](https://cache.media.eduscol.education.fr/file/les_mathematiques_de_l_ES/39/7/RA19_Lycee_G_1_MATH_Enseignement-scientifique_NumerisationCodageSon_1149397.pdf) [MATH\\_Enseignement-scientifique\\_NumerisationCodageSon\\_1149397.pdf](https://cache.media.eduscol.education.fr/file/les_mathematiques_de_l_ES/39/7/RA19_Lycee_G_1_MATH_Enseignement-scientifique_NumerisationCodageSon_1149397.pdf)

## **2. Introduction à l'algorithmique avec SCRATCH via la géométrie et l'arithmétique**

Le groupe « [Algorithmes pour la géométrie et l'arithmétique](http://www.irem.unilim.fr/recherche/archives/algorithmes-pour-geometrie-et-arithmetique/) » a travaillé pendant trois ans (2016- 19) au développement de deux activités destinées à présenter aux élèves de cycle 4, ou à des enseignants en formation continue, les notions de base de l'algorithmique et les fonctionnalités du logiciel SCRATCH<sup>[2](#page-2-0)</sup>, en les appliquant à la construction de polyèdres étoilés. L'idée d'utiliser ces objets un peu exotiques dans les mathématiques et leur enseignement actuels est venue notamment

<span id="page-2-0"></span><sup>2</sup> On pourra consulter l'article de la [Commission inter-IREM Informatique](http://www.univ-irem.fr/spip.php?rubrique506) cité dans les références pour une analyse fine de leur apparition dans les sujets du DNB 2017.

de travaux en histoire des mathématiques de Jenny Boucard<sup>[3](#page-3-0)</sup>, qu'elle avait présentés à Guéret en 2015 lors du colloque organisé par l'IREM à l'occasion du centenaire du décès du mathématicien guérétois Henri Auguste Delannoy<sup>[4](#page-3-1)</sup>. Leur intérêt est multiple :

- ils posent de vrais problèmes de construction, qu'on peut résoudre de façon « expérimentale » avec SCRATCH, par des méthodes d'essais-erreurs qui permettent aussi de bien comprendre le fonctionnement du logiciel (en particulier l'aspect « dynamique » de la construction, dans laquelle c'est l'angle externe à la figure qu'il faut considérer, puisqu'on se déplace le long des bords, par contraste avec l'aspect « statique » d'une figure sur papier, dans laquelle on donnera plutôt l'angle interne), tout en développant des intuitions sur les angles et leurs propriétés ;
- on peut les résoudre également, éventuellement *a posteriori* pour se convaincre de la justesse de la solution expérimentale, par des moyens mathématiques mettant en œuvre une trigonométrie un peu fine mais qu'on peut rendre accessible en fin de cycle 4 ;
- ils posent des questions arithmétiques un peu inattendues dans ce contexte et d'autant plus amusantes à considérer – on peut aller jusqu'à produire un test « géométrique » de primalité ;
- ils constituent de jolies figures, qui récompensent le temps et la peine consacrés à les construire, ce qui n'est pas négligeable ; en particulier la possibilité, si l'on a bien utilisé les outils de base de l'algorithmique qui ont été introduits, de faire varier les paramètres (nombre de côtés, valeur du « saut » pour obtenir une étoile plus ou moins serrée) pour créer des figures très différentes les unes des autres, est une belle satisfaction.

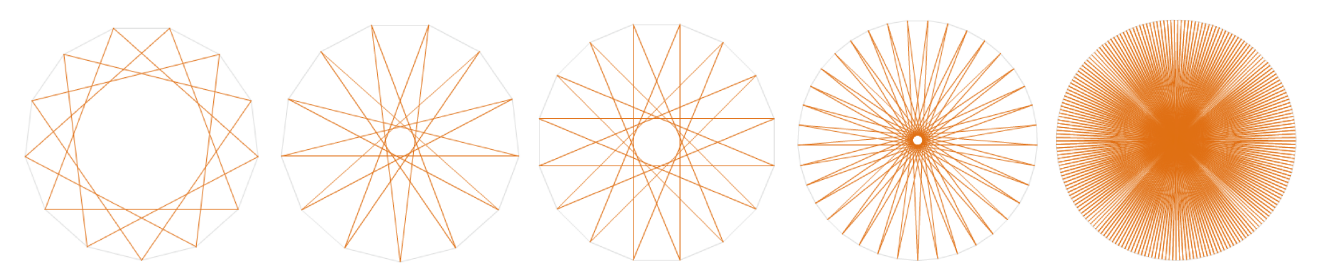

#### **Description des activités**

Dans la première activité, on introduit rapidement la notion de boucle pour tracer certains polygones convexes, puis de variable pour n'avoir qu'un programme qui s'adapte au nombre de côtés. On observe qu'en multipliant l'angle de rotation (externe) par un entier, on obtient des polygones étoilés ; on introduit alors une nouvelle variable (« pas » dans une ancienne version de la ressource, « saut » désormais) pour pouvoir régler ce paramètre et on expérimente avec différentes valeurs pour découvrir certaines propriétés arithmétiques. Dans la seconde activité, on utilise les listes de variables pour mémoriser les coordonnées des sommets du polygone convexe (du nombre de sommets souhaité), puis on les parcourt en sautant le nombre choisi pour obtenir le polygone étoilé inscrit à l'intérieur. Un test conditionnel est introduit pour effectuer ce parcours.

<span id="page-3-0"></span><sup>3</sup> Voir un lien vers un article de Jenny Boucard pour *Images des maths* en fin de section.

<span id="page-3-1"></span><sup>4</sup> *Les travaux combinatoires d'entre deux guerres 1870-1914 : leur actualité pour les mathématiques et l'enseignement d'aujourd'hui*, du 30 septembre au 2 octobre 2015, au lycée Pierre Bourdan à Guéret (voir les références des actes en fin de section).

Les activités ont d'abord été rédigées au format pdf. Testées avec des élèves en classe et des enseignants en formation continue, elles ont bien fonctionné. Cependant, lors d'un stage *MathC2+* organisé à l'IREM de Limoges en octobre 2018, les difficultés de nombreux élèves à se plonger dans la lecture des énoncés ont été constatées. Il a alors été décidé de commander un module multimédia spécifique, au format de la plateforme *Programme Pi*, à la société *Grains Up*, pour rendre les activités plus facilement accessibles.

### **L'outil de formation continue pour adultes** *Programme Pi*

Lancée et installée à Limoges depuis quelques années, la société *Grains Up* a développé une plateforme en ligne de soutien à la formation continue d'adultes en mathématiques, basée sur des situations métiers, *[Programme Pi](https://www.programme-pi.com/)*. Le public cible est celui d'employés, en poste dans des entreprises, qui ont besoin d'étoffer leurs compétences en mathématiques, souvent rudimentaires, pour mieux accomplir leurs tâches et pouvoir évoluer dans leur carrière, ou d'adultes en formation professionnelle, par exemple en CFA<sup>[5](#page-4-0)</sup>, qui doivent acquérir une certaine maîtrise de concepts mathématiques élémentaires pour réussir leur diplôme. L'idée originale et essentielle de *Programme Pi* est de montrer les mathématiques en situation, en créant des activités issues de situations professionnelles réelles, dans lesquelles les notions mathématiques en jeu sont travaillées. De plus, ces activités sont présentées dans une plateforme multimédia en ligne, ludique et moderne, qui permet aux formateurs de cibler les modules en fonction des besoins des apprenants et de suivre leur progression. Des modules pédagogiques multimédia accompagnés d'exercices d'application complètent l'offre de formation. Certains d'entre eux ont été conçus ou revus en collaboration avec l'IREM de Limoges, qui a donc été partie prenante du développement d'une partie de l'outil.

Il était donc naturel, pour l'IREM, d'essayer de voir si cette plateforme pouvait être un environnement adéquat pour présenter certaines de ses activités et il a commandé la réalisation au format *Programme Pi* d'un module « SCRATCH » reprenant les deux activités décrites ci-dessus. Cela s'est fait en plusieurs temps : scénarisation des activités (découpage en diapositives, rédaction de corrigés et de suggestions), création des pages web, puis la sonorisation qui augmente significativement l'adhésion des participants.

#### **Le module SCRATCH de l'IREM de Limoges**

L'originalité de ce module au sein de *Programme Pi* est double : d'une part il est la propriété de l'IREM de Limoges, qui peut y inscrire librement les personnes intéressées ; d'autre part il nécessite une gymnastique entre trois supports : le module lui-même, ouvert dans un onglet du navigateur, un autre onglet pour expérimenter en **SCRATCH** et enfin un support papier pour dessiner des figures (ou compléter celles incluses dans le fichier pdf des activités). Comme tous les modules de la plateforme *Programme Pi*, il nécessite d'inscrire les participants à l'aide d'une adresse mail (ce qui peut être une difficulté quand il s'agit d'élèves, en particulier de collège), d'avoir accès à un ordinateur par participant et de se munir d'un casque ou d'écouteurs pour profiter de la lecture des textes. Il faut parfois changer de navigateur internet pour éviter certains problèmes techniques<sup>[6](#page-4-1)</sup>.

Voici quelques captures d'écran du module pour donner une idée de son apparence et des modalités d'apprentissage.

<span id="page-4-0"></span><sup>5</sup> Centre de formation d'apprentis. Les tests effectués dans certains CFA de l'académie de Limoges ont été très positifs, l'utilisation de la plateforme devrait être étendue à tous.

<span id="page-4-1"></span><sup>6</sup> *Programme Pi* est optimisé pour Google Chrome et Mozilla Firefox.

• Le module reprend la séparation en deux activités :

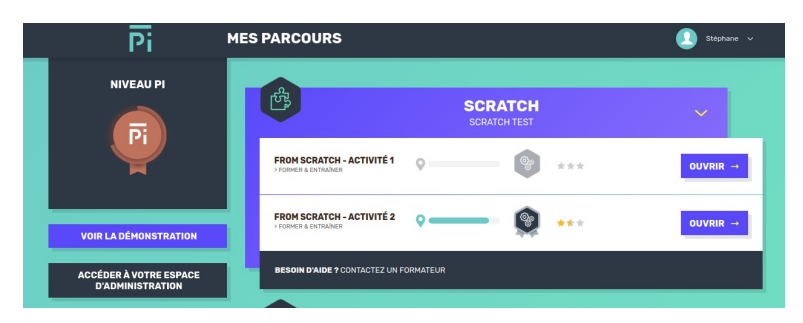

• Chaque activité est divisée en plusieurs parties, auxquelles on peut accéder directement :

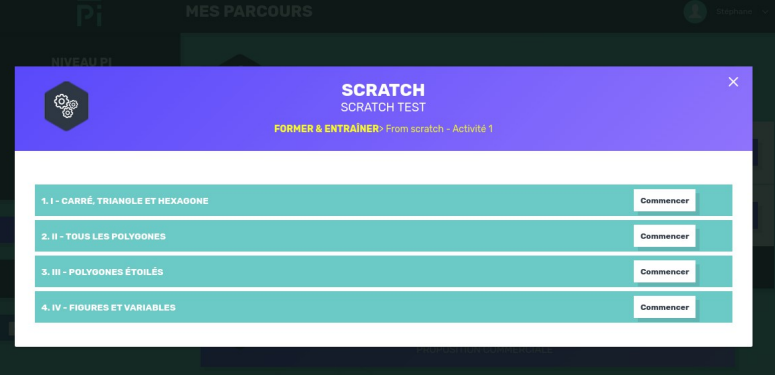

• La première diapositive permet d'ouvrir SCRATCH dans un autre onglet et rappelle la nécessité d'avoir aussi du papier et un crayon à disposition :

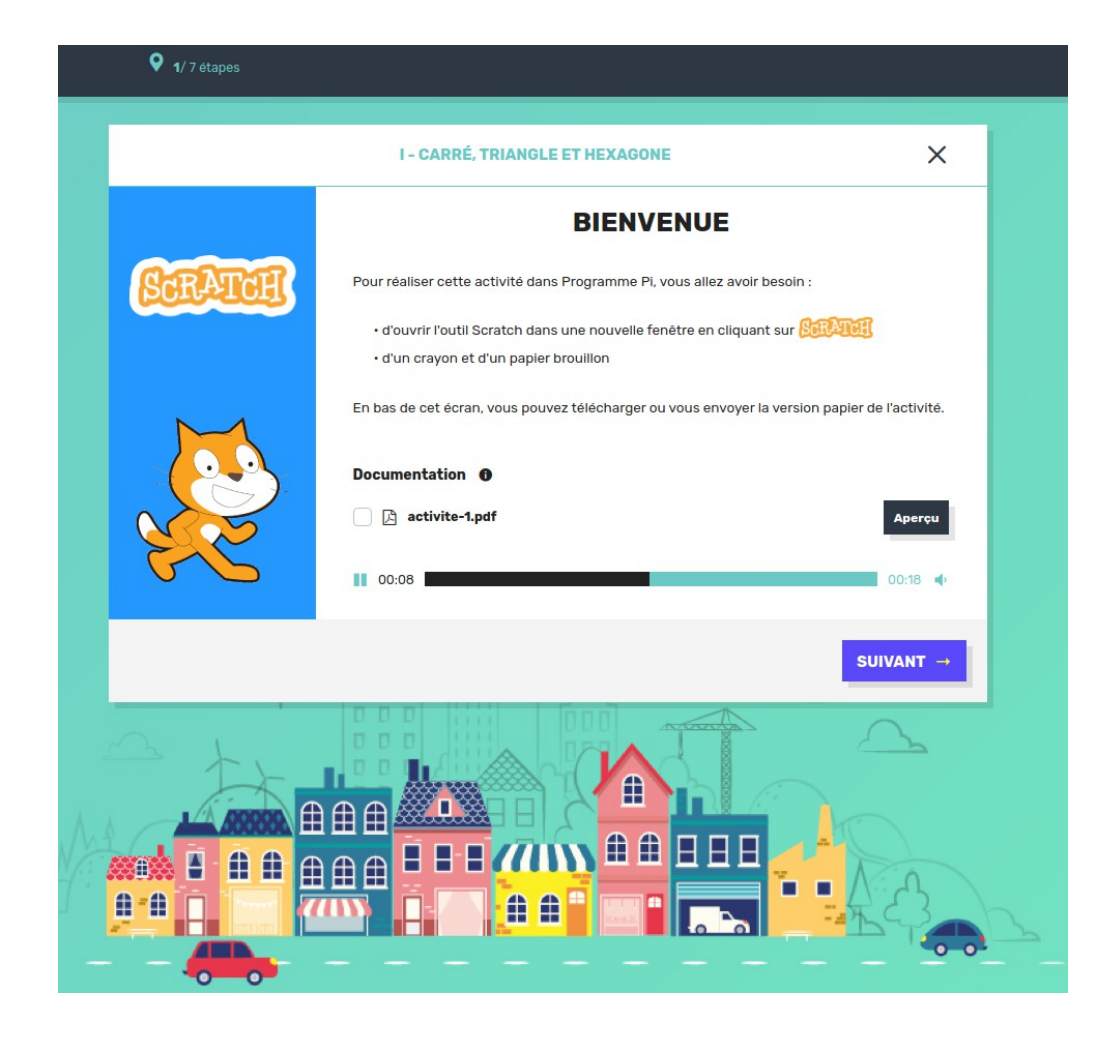

• Chaque exercice est suivi d'un corrigé avec des éléments explicatifs :

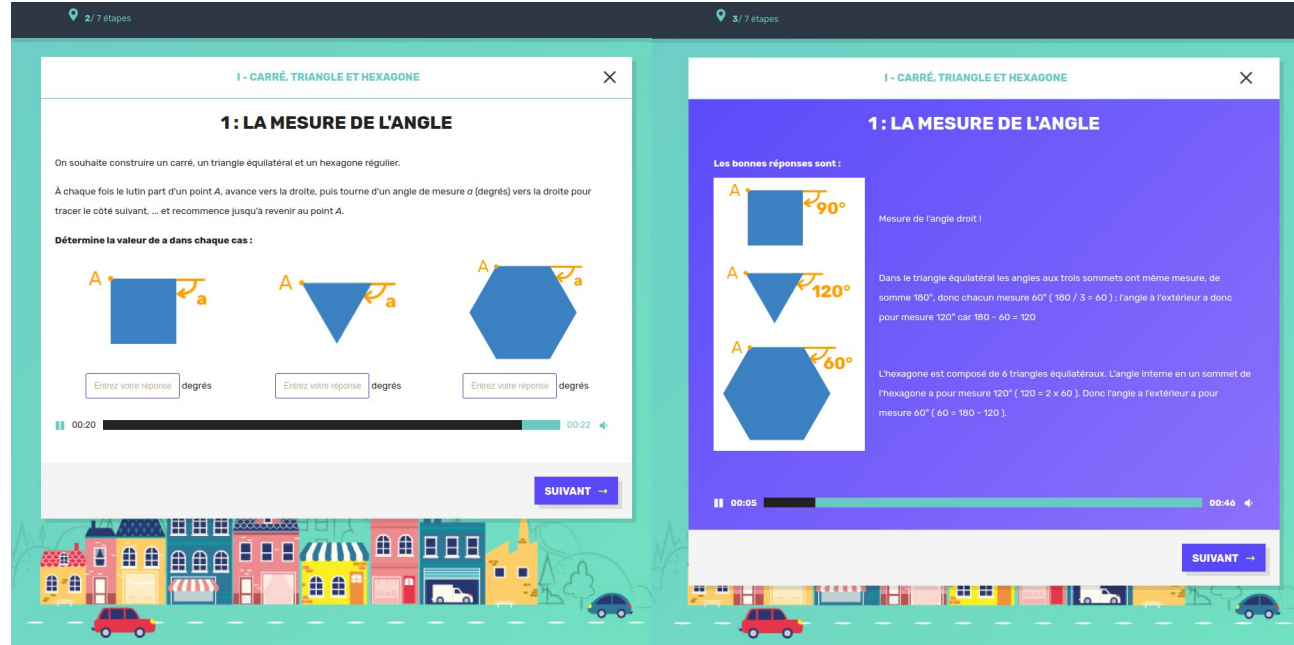

• Le corrigé prévient, le cas échéant, d'erreurs possibles, la réponse attendue peut être le programme SCRATCH :

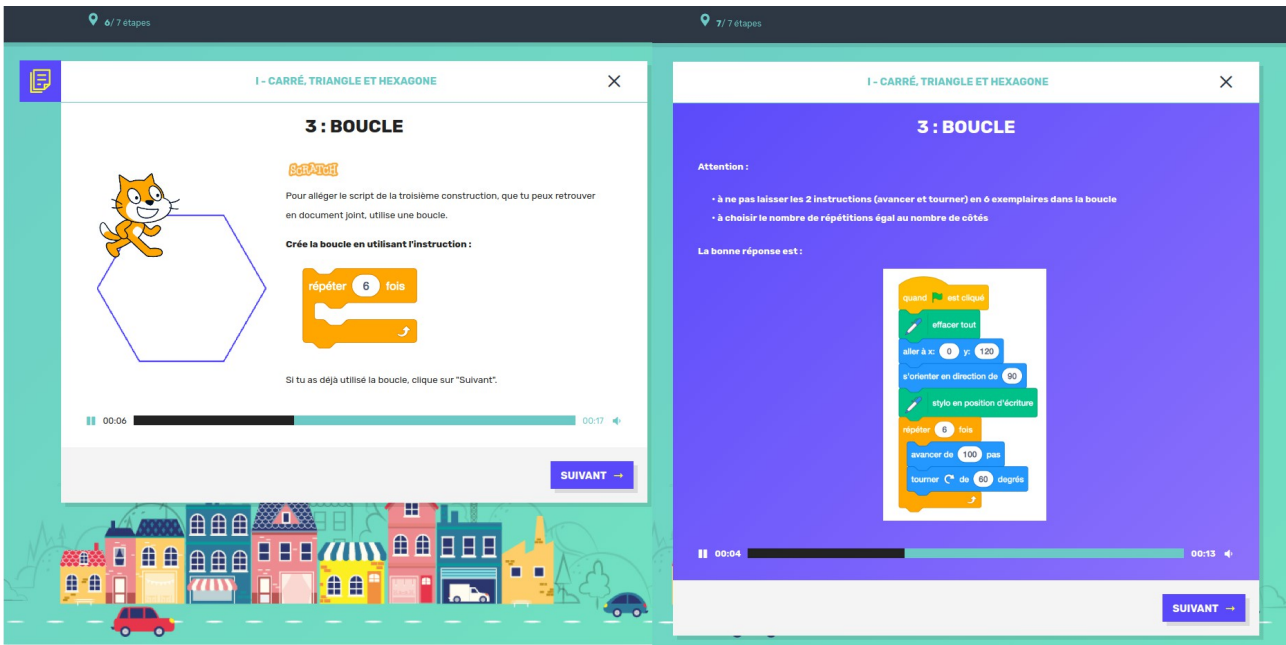

• L'aspect expérimental de l'activité amène à tenter de généraliser une propriété observée sur des exemples, d'abord en devinant la valeur cherchée pour le pentagone régulier puis en conjecturant la formule générale :

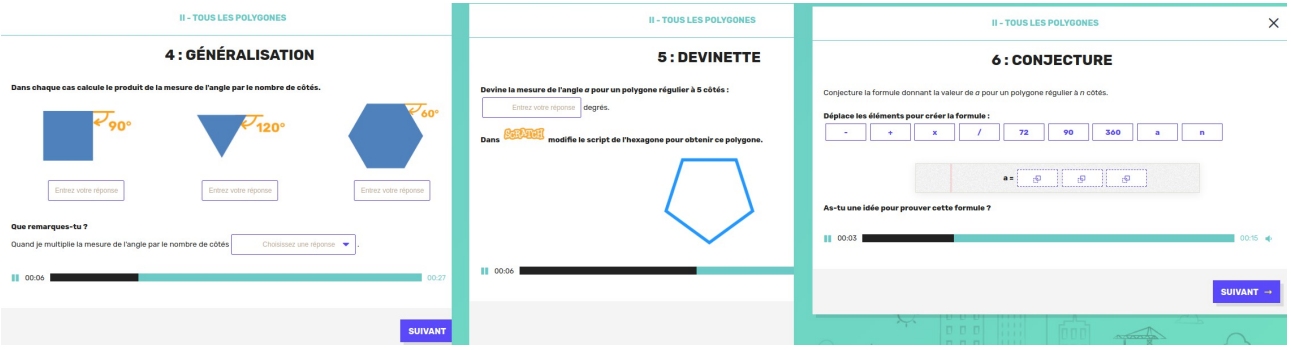

Des moyens variés sont utilisés pour saisir les réponses de l'utilisateur, qui peut écrire au clavier dans une zone prévue à cet effet, cocher une case, choisir entre plusieurs propositions, déplacer des blocs pour construire une formule, déplacer des figures… selon les questions posées.

#### **Comment l'essayer ?**

Il suffit d'en faire la demande par mail à  $\frac{\text{irem@unilim.fr}}{\text{numif}}$  pour être inscrit dans la session SCRATCH en cours de fonctionnement. On reçoit alors une invitation à se connecter au site et on peut travailler quand on le souhaite, en tant que participant.

Il est possible, si on le souhaite, d'être enregistré en tant qu'animateur, de manière à pouvoir inscrire soi-même d'autres participants, par exemple des élèves. On a alors accès à un tableau de bord permettant de suivre leurs progrès. Attention au fait que cela nécessite une adresse mail par participant !

## **Quelques références**

[Une analyse des exercices d'algorithmique et de programmation du brevet 2017,](https://hal.archives-ouvertes.fr/hal-02077738/document) Commission inter-IREM informatique, *[Repères IREM](http://www.univ-irem.fr/spip.php?rubrique23)* **116** (juillet 2019).

[Une géométrie de l'ordre et de la situation au XIXe siècle. Polygones et théorie des nombres chez](https://images.math.cnrs.fr/Une-geometrie-de-l-ordre-et-de-la-situation-au-XIXe-siecle-Polygones-et-theorie?lang=fr) [Louis Poinsot,](https://images.math.cnrs.fr/Une-geometrie-de-l-ordre-et-de-la-situation-au-XIXe-siecle-Polygones-et-theorie?lang=fr) Jenny Boucard, *Images des mathématiques* (2016)

*[Les travaux combinatoires en France \(1870-1914\) et leur actualité - Hommage à Henri Delannoy](http://www.pulim.unilim.fr/index.php?option=com_booklibrary&task=view&id=887&Itemid=9&catid=0)*, sous la direction de Évelyne Barbin, Catherine Goldstein, Marc Moyon, Sylviane Schwer et Stéphane Vinatier, PULIM, Collection *Savoirs scientifiques et pratiques d'enseignement* (2017)